# **MAPEAMENTO DO USO DA TERRA E COBERTURA VEGETAL DO MUNICÍPIO DE PARAGOMINAS, SUDOESTE PARAENSE**

*J. R. B. Vale <sup>1</sup> , D. M. F. Rodrigues <sup>1</sup> , F. F. Pereira <sup>1</sup> , T. K. C. Drago <sup>1</sup>*

<sup>1</sup>Universidade Federal Rural da Amazônia

# **RESUMO**

O processo de ocupação da Amazônia causou várias formas de uso da terra e o resultado foi a geração de sistemas econômicos e sociais comprometidos de sustentabilidade ambiental. A formação de pastagens, agricultura e exploração madeireira foram algumas das atividades econômicas de desestabilização ambiental de áreas ecologicamente significativas. O município de Paragominas, localizado no sudeste do Pará, tem uma história que expressa muito bem esta questão, como passou pelo rápido processo de ocupação na década de 1960 e por diferentes ciclos econômicos. O objetivo deste estudo é analisar o processo de uso da terra e cobertura vegetal do município de Paragominas, com base nos dados de projeto da TerraClass entre os anos de 2004 e 2014. Para isso, utilizamos as classes mapeadas: pastagens, vegetação, agricultura, desflorestação e ocupação urbana, no projeto TerraClass, o processamento de dados foi realizado no software QGIS 2.14.3 e análise gráfica no Microsoft Excel. Com base nos resultados, pode-se concluir que o desmatamento acumulado de 8709,5 km² até 2014, o município de Paragominas tornou-se pastagem, vegetação secundária e agricultura, o que corrobora os estudos regionais desta questão, onde a dinâmica do uso da terra é baseada na consolidação da agricultura e da pecuária extensiva como uma das variáveis na matriz econômica do estado.

## **ABSTRACT**

The Amazon occupation process caused various forms of land use and the result was the generation of compromising economic and social systems of environmental sustainability. The formation of pastures, agriculture and logging were some of the driving economic activities of environmental destabilization ecologically significant areas. The municipality of Paragominas, located in southeastern Pará, has a history that expresses very well this issue, as passed by the rapid process of occupation in the 1960s, and by different economic cycles. The objective of this study is to analyze the process of the land use and vegetal cover of the municipality of Paragominas, based on the TerraClass design data between the years 2004 and 2014. For this we used the mapped classes: Grassland, Vegetation, Agriculture, Deforestation and Occupation Urban, on the TerraClass design, data processing was carried out in the software QGIS 2.14.3 and graphical analysis in Microsoft Excel. Based on the results it can be concluded that the accumulated deforestation of 8709.5 km² by 2014 the municipality of Paragominas has become grasslands, secondary vegetation and agriculture, which corroborates the regional studies of this issue, where the dynamics of land use it is based on consolidation of agriculture and extensive livestock farming as one of the variables in the economic matrix of the state.

**Keywords:** Remote sensing, image processing, TerraClass, sensoriamento remoto, processamento de imagem, TerraClass.

### 1- INTRODUÇÃO

A Amazônia, área constituída por grandes extensões de coberturas vegetais tem registrado em sua história inúmeros problemas característicos de ocupação tais como desequilíbrios dos recursos naturais e problemas sociais. A sua ocupação induzida inicialmente por projetos integrados de colonização e posteriormente transferidos para o sistema de incentivos fiscais desencadeou em problemas que convergiram na releitura dos fatores que levaram as interferências impactantes do homem no espaço. O resultado disso foi à geração de sistemas econômicosociais comprometedores da sustentabilidade do meio ambiente, substanciada na Amazônia em regimes de interesses por terra vinculada com o desmatamento descontrolado para a validação da produtividade (Souza, 2010).

O processo de ocupação da Amazônica ocasionou diversas formas de uso da terra. De acordo com Rosa (2003) "uso da terra" pode ser entendido como sendo a forma pela qual o espaço esta sendo ocupado pelo homem, e a materialização desse espaço corresponde à formação de um território, baseado em condicionantes socioeconômicas. Em outras palavras o uso da terra se refere aos propósitos humanos associados à ocupação da terra que ocorre de forma diferenciada apresentando diferentes padrões espaço-temporais. Deste modo, a "determinação do uso e cobertura da terra é fundamental na avaliação ambiental de uma região, permitindo um diagnóstico bem circunstanciado e confiável" (Leão et al., 2007), sendo indispensável para

a elaboração de planejamentos e tomada de decisões para uma determinada área.

As imagens de satélites multiespectrais, ao recobrirem sucessivas vezes a superfície terrestre, possibilitam, a execução do mapeamento do uso e ocupação da terra através do levantamento e monitoramento das mudanças ocorridas no meio físico, a partir do reconhecimento espectral dos padrões das feições geográficas da paisagem nas imagens orbitais (Florenzano, 2011).

As atividades antrópicas têm intensificado e provocado a desestabilização das paisagens, de acordo com Venturieri et al. (2005) essas ações devem ser acompanhadas e monitoradas periodicamente. Assim, o uso de geotecnologias tem um papel fundamental nos estudos que visam realizar este mapeamento, diante da necessidade de se mensurar os impactos ambientais causados pela ação antrópica (Oliveira et al., 2011).

A formação de pastagens, agricultura e exploração madeireira (Watrin et al., 1996) foram algumas das atividades propulsoras de desestabilização ambiental de áreas significativas ecologicamente. Isso remete atualmente à questões relevantes no que concerne a distribuição e apropriação dos recursos naturais. Principalmente quando expressa mudanças diferenciadas no espaço que agridem o efeito natural da retroalimentação de ecossistemas.

O município de Paragominas, localizado no sudeste paraense, apresenta um histórico que expressa muito bem esta problemática, pois passou pelo rápido processo de ocupação, na década de 1960, e por diferentes ciclos econômicos, incluindo pecuária extensiva, exploração madeireira, e mais recentemente da mineração de bauxita. Em consequência das altas taxas históricas de desmatamento, em 2008, Paragominas foi incluído na lista do Ministério do Meio Ambiente (MMA) de municípios que mais desmatam na Amazônia (Brasil, 2008).

Com o avanço tecnológico, principalmente, nas áreas do sensoriamento remoto e do geoprocessamento, assim tornaram-se importantes instrumentos para o mapeamento do uso da terra e da cobertura vegetal, contribuindo para o levantamento, monitoramento e análise destes tipos de dados. Venturieri et al., (2005) destacam a importância das geotecnologias na produção de mapas de uso e cobertura da terra, a partir do momento em que esses produtos possam subsidiar análises dos impactos sobre os recursos naturais, de modo que possa oferecer parâmetros para o planejamento regional. Desta forma, torna-se evidente a relevância e a contribuição das geotecnologias em estudos voltados para o acompanhamento das alterações e mudanças sofridas tanto por fatores naturais como por fatores oriundos das ações antrópicas sobre o meio ambiente.

### 2- METODOLOGIA

### 2.1- ÁREA DE ESTUDO

O município de Paragominas, localizado no sudeste paraense, com uma área de 19.300 km², está situado às margens da Belém-Brasília (BR-010) (Figura 1). Em 2010 sua população contava com 97.788 habitantes (IBGE, 2010). O povoamento da região de Paragominas teria iniciado com a chegada de diversos colonos e pequenos produtores paulistanos, goianos e mineiros, em meados da década de 30 (Silva et al., 2011). A partir da década de 60, um conjunto de investimento em infraestrutura na Amazônia, como a construção da rodovia BR-010, os grandes incentivos fiscais, que visavam atrair empresários, fazendeiros e mão-de-obra barata, e a disponibilidade e o baixo preço das terras, propiciaram o desenvolvimento e a intensificação da atividade pecuária, que rapidamente tornou-se a base econômica deste município. Pinto et al*.* (2009) afirmam que de 1983 a 1992, Paragominas foi considerado o maior produtor de produtos bovinos do Estado do Pará, alcançando seu auge no início dos anos 90.

A atividade madeireira, no entanto, ganhou maior expressão somente na década de 80, mediante a redução dos vultosos incentivos destinados à atividade pecuária, a redução da demanda e o esgotamento das áreas de pastagens, firmando-se como uma alternativa bastante lucrativa. Desta forma, em pouco tempo, o município de Paragominas se consolidou como um dos maiores pólos de produção de madeira no Estado, apresentando um número expressivo de serrarias, consumindo anualmente, no final da década de 90, cerca de 2,3 milhões de metros cúbicos em tora, correspondendo a 16% da renda.

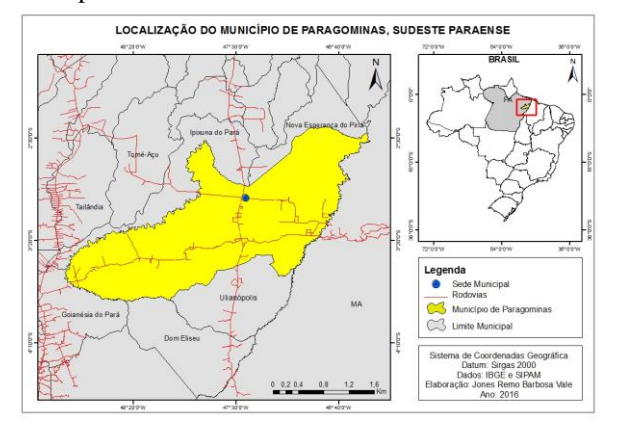

Figura 1- Mapa de Localização do município de Paragominas, sudeste paraense.

#### 2.2- PROCESSAMENTO DOS DADOS

**.** 

Para se fazer a análise do processo de uso da terra e cobertura vegetal foram utilizados a base de dados do TerraClass<sup>1</sup> que são disponibilizados pelo Instituto

<sup>1</sup> O Projeto TerraClass tem como objetivo produzir mapas sistêmicos de uso e cobertura das terras desflorestadas da Amazônia Legal Brasileira. O projeto é resultado de uma parceria entre o Instituto Nacional de Pesquisas Espaciais – Centro Regional da Amazônia (INPE/CRA), Embrapa

Nacional de Pesquisas Espaciais (INPE), assim foi selecionada as cenas referentes aos anos de 2004 e 2014 a partir das órbitas-ponto do satélite Landsat (sensor TM) que recobrem o município de Paragominas (222/62, 222/63, 223/62 e 223/63). Assim como as bases cartográficas contendo: limites municipais, sedes municipais e estradas do Instituto Brasileiro de Geografia e Estatística (IBGE) e Sistema de Proteção da Amazônia (SIPAM).

A metodologia aplicada pelo INPE para o mapeamento TerraClass contempla as seguintes classes temáticas: Agricultura Anual, Mosaico de Ocupações, Pasto Limpo, Pasto Sujo, Regeneração com pasto, Pasto com Solo Exposto, Vegetação Secundária, Reflorestamento, Urbano, Outros, Mineração e Área Não Observada. A exceção do mapeamento da agricultura, todas as demais classes são mapeadas por meio de fotointerpretação.

Neste trabalho foram mapeadas as classes: Pastagem, Vegetação, Agricultura, Desflorestamento e Ocupação Urbana. Sendo que para a classe de Pastagem foram agrupadas as classes de Pasto Limpo e Pasto Sujo, para a classe de Vegetação foram agrupadas as classes de Vegetação secundária e Regeneração, as classes de Agricultura, Desflorestamento e Ocupação Urbana se mantiveram sem agrupamento e as demais classes do TerraClass não entraram no mapeamento devido seus valores serem pequenos. Desta forma, o agrupamento de classes foi realizado no balanço entre as alterações de uso e ocupações ocorridas entre 2004 e 2014 para verificar quais as classes cederam e quais as que ganharam área.

Para realizar o processamento dos dados de uso da terra e cobertura vegetal do TerraClass foi utilizado o software livre QGIS 2.14.3. Por meio do Microsoft Excel, fez-se a análise gráfica do desmatamento da região com a plotagem do mesmo em modo coluna, gerando uma visualização bem explícita do desmatamento decorrente ao longo dos anos analisados.

### 3- RESULTADO E DISCUSSÃO

 $\overline{a}$ 

A atividade madeireira no município de Paragominas se consolidou e ganhou maior expressão na década de 80, mediante a redução dos vultosos incentivos destinados à atividade pecuária, a redução da demanda e o esgotamento das áreas de pastagens, firmando-se como uma alternativa bastante lucrativa. Em pouco tempo, o município já era considerado como um dos maiores pólos de produção de madeira no Estado, apresentando um número expressivo de serrarias, consumindo anualmente, no final da década de 90, cerca de 2,3 milhões de metros cúbicos em tora, correspondendo a 16% da renda bruta (US\$ 163 milhões) do Estado. (Almeida et al., 1998,; Verissímo et al., 2002).

O desenvolvimento da atividade madeireira no município se reflete no mapeamento de uso da terra e cobertura vegetal, pois os dados apontam que as florestas degradadas antigas, as quais apresentam sinais de exploração madeireira antiga, ocupam uma grande parte de seu território. A "Operação Arco de Fogo" que surgiu como uma resposta imediata após a publicação da lista dos municípios mais devastadores da Amazônia em 2008 pelo MMA. Com o propósito de cumprir as metas para sair desta lista, o poder público do município de Paragominas, com o apoio de diversas instituições ambientais e governamentais, se inseriu no plano municipal o "Projeto Paragominas Município Verde", a fim de promover ações de combate ao desmatamento (Pinto et. al., 2009).

Com os altos índices de desmatamento da década de 90, em 2000 o município de Paragominas detinha 7212,3 km² de desmatamento acumulado, até o ano de 2004 era de 7832,6 km², um aumento de 620,3 km². Medidas governamentais foram implantadas neste período para tentar diminuir o índice de desmatamento na Amazônia, mas os melhores resultados de Paragominas surgiram após o projeto "Paragominas Município Verde", onde de 2009 a 2014 houve um aumento bem pequeno de 172,8 km² (Gráfico 1).

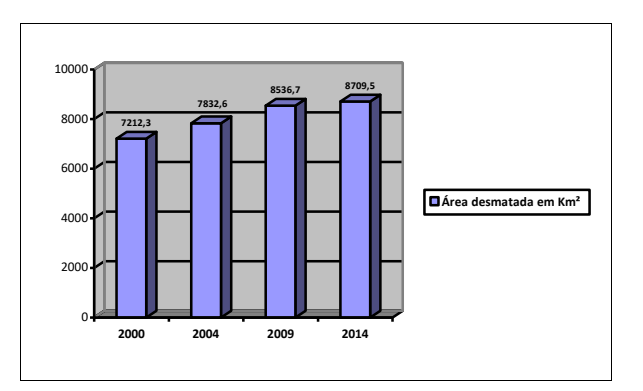

Gráfico 1- Desmatamento acumulado em km² no município de Paragominas entre 2000 e 2014. Fonte: PRODES/INPE (2000-2014).

A partir dos dados de uso da terra e cobertura vegetal do TerraClass de 2004 e 2014, pode-se observar que a pastagem ocupa uma significativa área do município, reflexo da grande produção pecuária e pelas extensas áreas de fazenda. Outro dado importante é o aumento da classe agricultura, principalmente, em virtude da produção de grãos como o arroz, milho e soja, estes grãos utilizam elevado nível tecnológico. Ressalta-se que redução das áreas de floresta sinaliza para uma substituição de vegetação primária para atividades produtivas em expansão em toda a região amazônica (Figura 2 e 3).

Amazônia Oriental (CPATU) e a Embrapa Informática Agropecuária (CNPTIA).

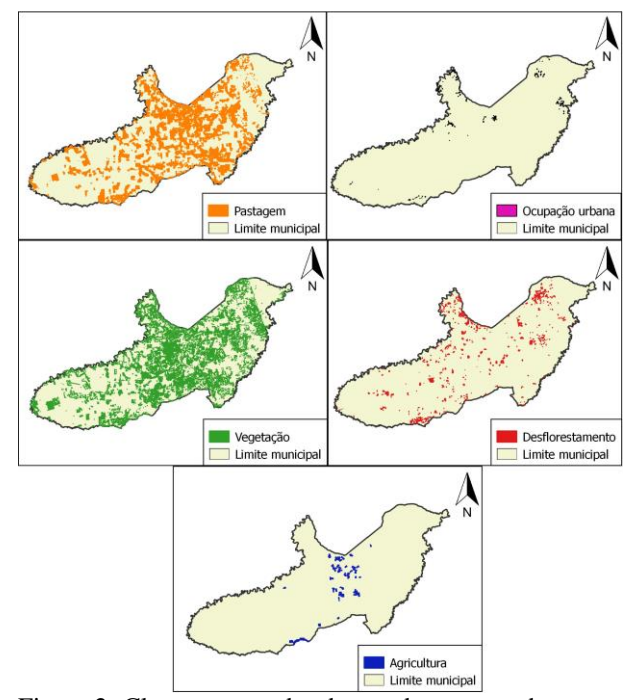

Figura 2- Classes mapeadas de uso da terra e cobertura vegetal no município de Paragominas em 2004. Fonte: TerraClass – INPE/EMBRAPA

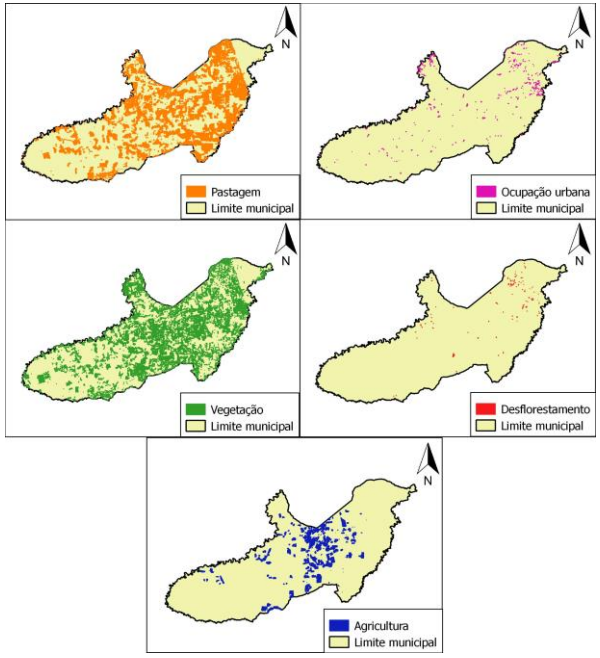

Figura 3- Classes mapeadas de uso da terra e cobertura vegetal no município de Paragominas em 2014. Fonte: TerraClass – INPE/EMBRAPA.

### 4- CONCLUSÕES

As técnicas utilizadas de sensoriamento remoto foram determinantes para o desenvolvimento do trabalho, visto que a disponibilidade de dados espaciais, assim como a utilização de softwares livres, possibilitou a análise e o monitoramento do uso da terra e cobertura vegetal no município de Paragominas entre 2004 e 2014. Contudo, algumas limitações são

inerentes aos trabalhos que envolvem o uso de sensores remotos ópticos, já que não eximem a influencia de elementos meteorológicos, como é o caso das nuvens que obstruem a análise de feições terrestres, resultando em uma falsa correlação quantitativa com os dados reais de campo.

Paragominas é uma região tradicional de criação de gado e pólo madeireiro, e apesar dos investimentos em regeneração da sua vegetação, o município continua sofrendo uma grande perda dos recursos florestal sendo, inclusive, o desmatamento de matas ciliares um dos maiores problemas na região. A utilização de dados temporalmente distantes, 10 anos, permite analisar a dinâmica do processo de uso e ocupação da terra, principalmente, no que tange a conversão da floresta para outros tipos de uso.

Com base nos resultados pode-se concluir que o desmatamento tornou-se pastagem, vegetação secundária e agricultura. Com isto pode-se concluir que a pastagem está avançando sobre os desflorestamentos recentes e cedendo área para agricultura e vegetação secundária. Esta análise corrobora com os estudos regionais desta temática, que a dinâmica do uso da terra está baseada na consolidação da agricultura e a pecuária extensiva como uma das variáveis na matriz econômica do estado.

#### REFERÊNCIAS BIBLIOGRÁFICAS

Almeida, O. T.; Uhl, C. Planejamento do Uso do Solo do Município de Paragominas. Série Amazônia n° 09. Belém: Imazon, 1998.

Brasil. Ministério do Meio Ambiente. 2008. Portaria MMA nº. 28/2008. Dispõe sobre os municípios situados no Bioma Amazônia onde incidirão ações prioritárias de prevenção, monitoramento e controle do desmatamento ilegal. Disponível em: <http://www.mma.gov.br/informma/item/4590 mmadivulga-lista-dos-municipios-que-maisdesmataram-em-2007>. Acesso em 15 de junho de 2016.

Florenzano, T. G. Iniciação em sensoriamento remoto. 3ª Ed. São Paulo: Oficina de Textos, 2011.

Instituto Brasileiro de Geografia e Estatística. IBGE. 2010. Censo Populacional 2010. Disponível em: <http://www.ibge.gov.br/cidadesat/topwindow.htm?1>. Acesso em 15 de junho de 2016.

Instituto Nacional de Pesquisas Espaciais - INPE. Banco de Dados PRODES (2000-2014). São José dos Campos, 2014.

Instituto Nacional de Pesquisas Espaciais – INPE. Empresa Brasileira de Pesquisa Agropecuária – EMBRAPA. TerraClass levantamento de informações de uso e cobertura da terra na Amazônia. Disponível em:

<http://www.inpe.br/cra/projetos\_pesquisas/dados\_terr aclass.php>. Acesso em 15 de junho de 2016.

Leão, C.; Krug, L. A.; Kampel, M.; Fonseca, L. M. G. Avaliação de métodos de classificação em imagens TM/Landsat e CCD/CBERS para o mapeamento do uso e cobertura da terra na região costeira do extremo sul da Bahia. In: Simpósio de Sensoriamento Remoto, 13., 2007, Florianópolis. Anais... São José dos Campos: INPE, 2007.

Oliveira, R. R.; Watrin, O. S.; Valente, M. A.; Pimentel, G. M. Análise da vulnerabilidade natural dos solos à erosão como subsídios ao planejamento territorial em áreas da microbacia do igarapé Peripindeua, Nordeste Paraense. In: Simpósio Brasileiro de Sensoriamento Remoto, 15., 2011, Curitiba. Anais... São José dos Campos: INPE, 2011.

Pará. SEPOF. 2008. Estatísticas Municipais: Mesorregião Sudeste Paraense. Paragominas. Disponível em: <http://www.sepof.pa.gov.br/estatistica/ESTATISTIC AS\_MUNICIPAIS/Mesorr\_Sudeste/Paragominas/Para gominas.pdf>. Acesso em: 15 de junho de 2016.

Pinto, A.; Amaral, P.; JR, C. S, Verissímo, A.; Salomão, R.; Gomes, G.; Balieiro, C. Diagnóstico

Rosa, R. Introdução ao sensoriamento remoto. 5ª Ed. Uberlândia: Ed. UFU, 2003.

Socioeconômico e Florestal do Município de Paragominas. Relatório Técnico. Belém: Instituto do Homem e Meio Ambiente da Amazônia – IMAZON, 2009.

Silva, L.; Rodrigues, T.; Farias, T.; Almeida, C. Mapeamento do uso e cobertura da terra em áreas desflorestadas no município de Paragominas - PA nos anos de 1991 e 2008. In: Simpósio Brasileiro de Sensoriamento Remoto, 15., 2011, Curitiba. Anais... São José dos Campos: INPE, 2011.

Souza, S. R. Dinâmica da Paisagem da Bacia Hidrográfica do Rio Apeú, Nordeste do Pará, Brasil. 2010. 88f. Dissertação (Mestrado em Ciências Florestais) – Universidade Federal Rural da Amazônia. Belém. 2010.

Venturieri, A.; Figueiredo, R. O.; Watrin, O. S.; Markewitz, D. Utilização de imagens Landsat e CBERS na avaliação da mudança do uso e cobertura da terra e seus reflexos na qualidade da água em microbacia hidrográfica do município de Paragominas, Pará. In: Simpósio Brasileiro de Sensoriamento Remoto, 12., 2005, Goiânia. Anais... São José dos Campos: INPE, 2005.

Veríssimo, A.; Lima, E.; Lentini, M. Pólos Madeireiros do Estado do Pará. Belém: Imazon, 2002.

Watrin, O. S.; Santos, J. R.; Valério Filho, M. Análise da dinâmica na paisagem do Nordeste Paraense através de técnicas de geoprocessamento. In: Simpósio Brasileiro de Sensoriamento Remoto, 8., 1996, Salvador. Anais... São José dos Campos: INPE, 2004.